## 2023 年 6 月

## 座席予約システム操作方法 座席予約システム操作方法(中央図書館)

館内端末(当日予約)

館内端末で座席の予約をして利用します

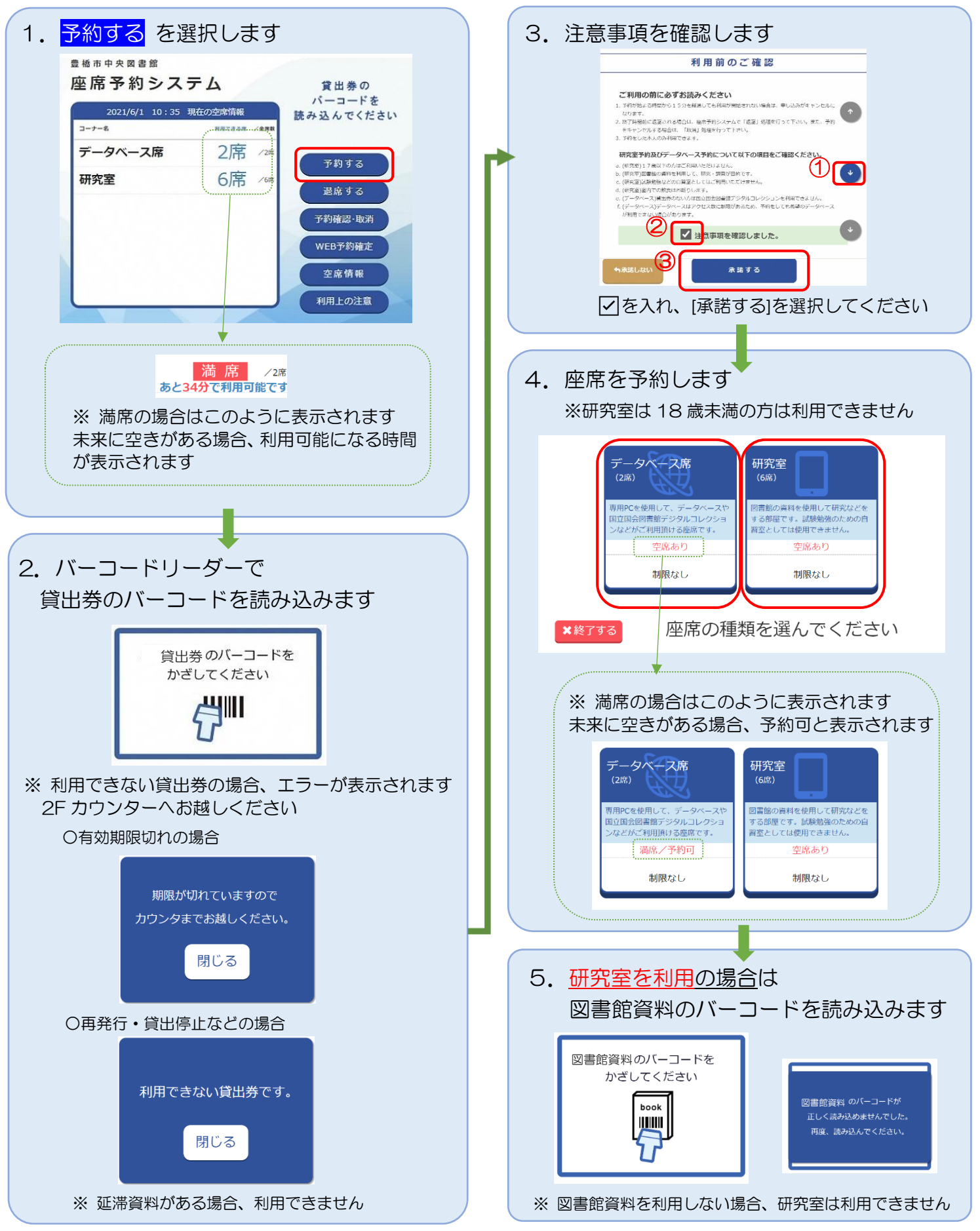

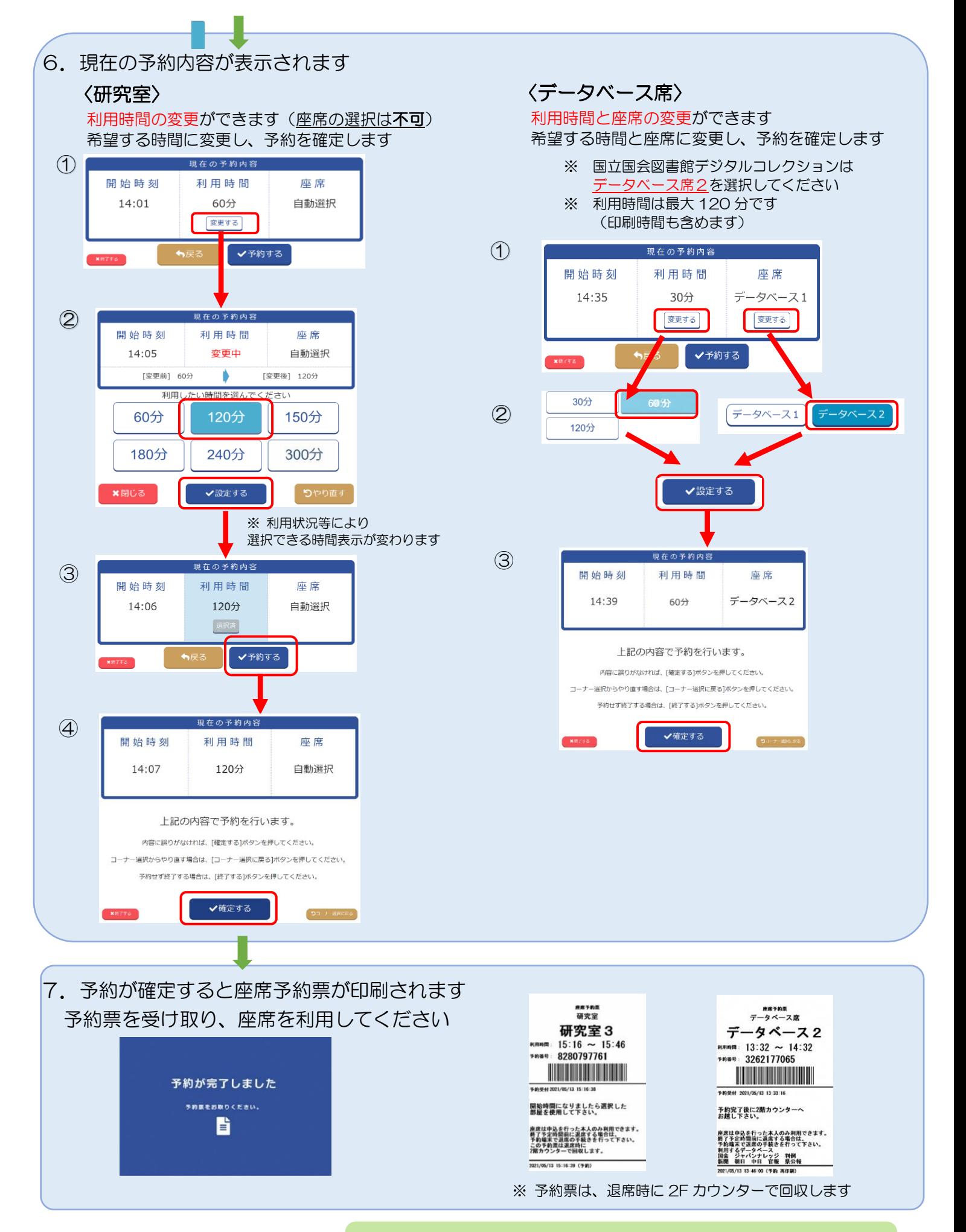

わ用時間内に退席される場合は、退席処理の手続きをしてください 利用延長をご希望の方は利用終了後、再度座席の予約をお願いします